10.34, Numerical Methods Applied to Chemical Engineering Professor William H. Green **Lecture #13: Stiffness. MATLAB® Ordinary Differential Equation (ODE) Solvers.**

### *From Last Lecture: Numerical Integration*

 $d\underline{Y}/dt = \underline{F}(\underline{Y})$   $\underline{Y}(t_0) = \underline{Y}_0$   $\underline{G}$ : estimated time average slope from  $t \rightarrow t + \Delta t$ General Algorithm:  $Y(t+\Delta t) = Y(t) + \Delta t * \underbrace{G(Y)}$  $\underline{G}$  = (time avg. slope) +  $\underline{\delta}$ Rectangle Rule: Explicit Euler  $G = F(Y(t))$  EXPLICIT Trapezoid Rule:  $G = \frac{1}{2}(F(Y(t)) + F(Y(t+\Delta t)))$  IMPLICIT unknown and the state of the state of the state of the state of the state of the state of the state of the sta  $\delta \sim O((\Delta t)^m)$  $f(t)$ want ∆t ↓ Requirement for accuracy sets ceiling on ∆t

**Figure 1.** Linear approximation to a function.

# *MATLAB*

ode45

Runge-Kutta: G formula where error scales  $(\Delta t)^5$ 

If ∆t is small, error is small, but takes many steps (tradeoff)

\* new t Å t+∆t

Adding big numbers and small numbers  $\rightarrow$  lose log<sub>10</sub>(N<sub>timesteps</sub>) sig figs

as ∆t decreases. This can be a significant problem.

If computer has 14 sig figs

If you want 6 sig figs in  $Y(t_f)$ : N<sub>timesteps</sub> <  $10^8$ 

 $(t_f - t_0)/<\Delta t$  < 10<sup>8</sup> {FLOOR}

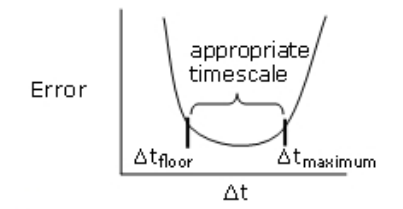

**Figure 2.** If ∆tfloor is larger than ∆tmaximum, then a solution cannot be found.

## *Adaptive Timestepping*

Use small ∆t when necessary (to keep δ small) Use big ∆t everywhere else to save CPU time and minimize roundoff error. δ ~ O((∆t)m)

## *Richardson Extrapolation*

Solve ODE using  $\Delta t = 0.1$ s  $Y(t_f; \Delta t = 0.1)$ Solve same ODE using  $\Delta t = 0.05s$  Y(t<sub>f</sub>;  $\Delta t = 0.05$ )  $Y(t_f; \Delta t) = Y_{time}(t_f) + c(\Delta t)^m + ...$  (unknown higher order of error)  $Y(t_f; \Delta t/2) = Y_{time}(t_f) + C(\Delta t/2)^m + ...$ if m = 2  $Y_{true} = \frac{4}{3} Y(t_f; 0.05) - \frac{1}{3} Y(t_f; 0.1)$ c is approximately the same is both equations:

For example: 
$$
\frac{1}{6} \frac{\partial^3 f}{\partial t^3} \Big|_{Y_0} (\Delta t)^3
$$

# *Romberg Extrapolation is Richardson Extrapolation Applied to Integrals*

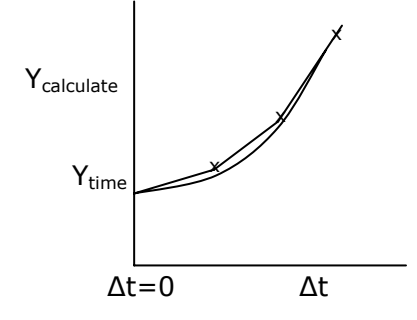

**Figure 3.** Diagram of Romberg Extrapolation on an increasing function.

10.34, Numerical Methods Applied to Chemical Engineering Theorem and the control of the Lecture 13 and the Page 2 of 4 Prof. William Green

## *Numerical Instability*

Example uses Explicit Euler

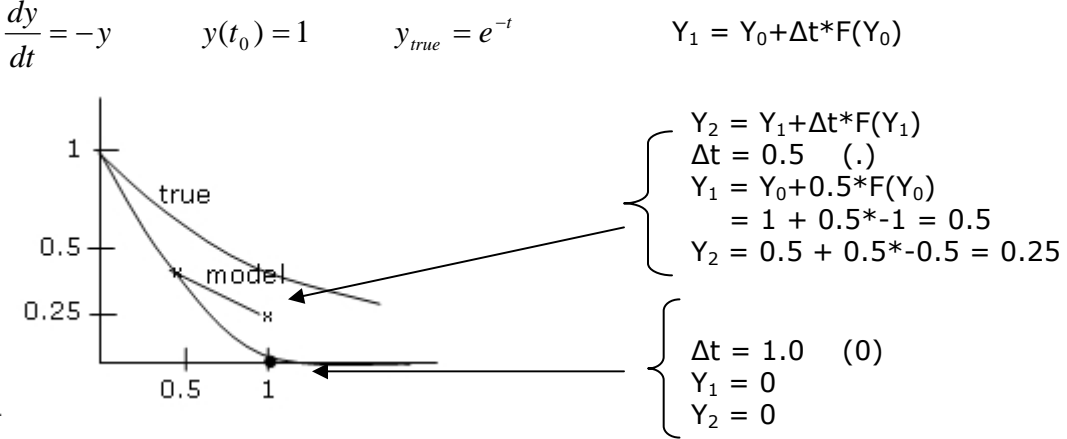

**Figure 4.** Graphs of function's true and model values.

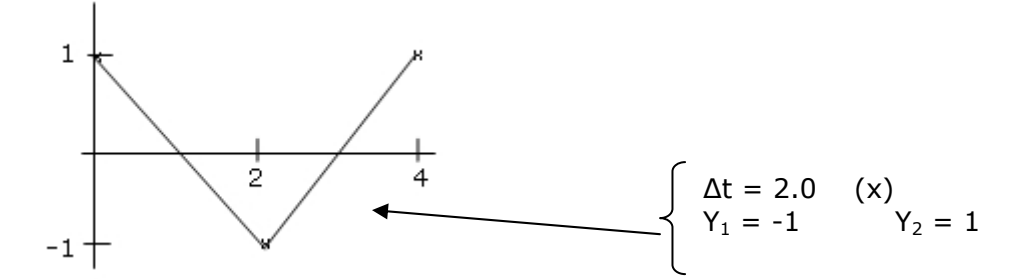

**Figure 5.** Difference between true and model values.

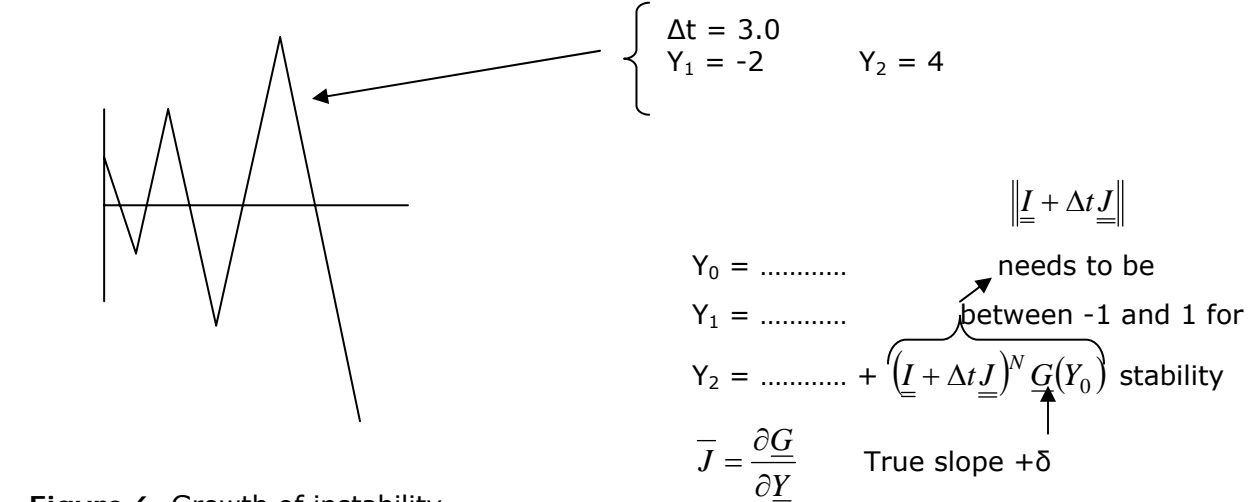

Figure 6. Growth of instability.

#### **Stability**

$$
-1 \leq \lambda_i \text{ of } \left( \underline{I} + \Delta t \underline{J} \right) \leq +1
$$

10.34, Numerical Methods Applied to Chemical Engineering Theorem and the control of the Lecture 13 and the Page 3 of 4 Prof. William Green

### **Numerical Stability (For Explicit Methods):**

 $||I + \Delta t \cdot 1|| \leq 1$ 

\* In Beers' textbook… implicit/explicit averaging

**Stiffness** if  $(t_f - t_0) >$  Max N<sub>timesteps</sub>  $\leftarrow$  adding big & small max Δt we can  $\longleftarrow$  (accuracy δ)  $\rightarrow$  tolerate  $(||I + \Delta t I|| \le 1)$  not a huge deal  $\sqrt{ }$  very important  $\underline{Y} = \begin{pmatrix} \text{major} \\ \text{minor} \end{pmatrix}$ ⎞  $\overline{\phantom{a}}$  $\sqrt{ }$ ⎠  $\{\lambda\}$  of  $\underline{\mathbf{J}}$  slow  $\lambda \rightarrow \text{major time scales}$ fast  $\lambda \rightarrow$  reactive intermediates  $(t_f - t_0) \sim O(\frac{1}{\Lambda_{\rm Solow}})$   $\Lambda_{\rm fast}$  $(\text{max } \Delta t) \sim O(1/\lambda_{\text{fast}})$   $\rightarrow$   $\lambda_{\text{slow}}$ 

If too stiff, you cannot use explicit methods and must turn to implicit methods such as *Trapezoid*. To keep stable, keep ∆t small. But cannot go too small in Δt: major stays the same if ∆t< eps.